## BAB V

## PEMBUATAN WORKSHEET

*lYorksheet* yang ditampilkan di daJam *workhook* diberi nama scmentara oleh program mulai dari *shect* 1, *sheet* 2, sheet 3 dan setcrusnya.Untuk Icbih mempennudah pengoperasian, nama *slieet* terscbut diganti scsuai dcngan data yang dibuat didalamnya.

Contoh *worksheet* dapat dilihat pada gambar 5. 1 di bawah ini.

--<del>' - الماء - الماء - ال</del>كون

| XBS<br><u> 1965, byntwaut yn Alfred Law Forders (od 1967) - gyflwydd yn ymeriad</u><br>As is a loss cosmolism in |                                                                                        |                           |                      |                                     |                          |                                                 |                    |  |  |  |
|----------------------------------------------------------------------------------------------------|----------------------------------------------------------------------------------------|---------------------------|----------------------|-------------------------------------|--------------------------|-------------------------------------------------|--------------------|--|--|--|
|                                                                                                    |                                                                                        | RENCANA ANGGARAN BIAYA    |                      |                                     |                          |                                                 |                    |  |  |  |
|                                                                                                    |                                                                                        |                           | PROYEK GEDUNG        |                                     |                          |                                                 |                    |  |  |  |
|                                                                                                    | <b>URAIAN PEKERJAAN</b>                                                                |                           | <b>SATUAN VOLUME</b> | Harga Satuan<br>Pekerjaan<br>[Rp.1] | <b>JUMLAH</b><br>1 Be. 1 | <b>YOTAL</b><br>$[$ $\mathbf{1}$ $\mathbf{p}$ . | нонот<br>531       |  |  |  |
|                                                                                                    | Peteriase Perciapan                                                                    |                           |                      |                                     |                          |                                                 |                    |  |  |  |
|                                                                                                    | Mobilisasi                                                                             | Is.                       |                      | 542,500.00                          | 662,500.00               |                                                 |                    |  |  |  |
|                                                                                                    | Pemberaikan lokasi proyek                                                              | m <sub>2</sub>            | 96                   | 2.458.33                            | 236,000.00               |                                                 |                    |  |  |  |
|                                                                                                    | Uniant & Bouwplank                                                                     | n <sub>1</sub>            | 37                   | 9,736,64                            | 260,329.55               |                                                 |                    |  |  |  |
|                                                                                                    | Pembuatan direksi kit                                                                  | m2                        | $\ddot{ }$           | 679,707.22                          | 6.117.384.98             |                                                 |                    |  |  |  |
|                                                                                                    | Pembuatan bi ak untuk gudang                                                           | m2                        | 15                   | 673,539.75                          | 10.103.096.21            |                                                 |                    |  |  |  |
|                                                                                                    | Administraci & Dokumentasi                                                             | ١s.                       | 1                    | 13,666.67                           | 13,666,67                |                                                 |                    |  |  |  |
|                                                                                                    | Papan Nama Proyek                                                                      | Is.                       | 1                    | 14,666.67                           | 14,666.67                |                                                 |                    |  |  |  |
|                                                                                                    |                                                                                        |                           |                      |                                     |                          | 17,527,624.07 2010 4914                         |                    |  |  |  |
|                                                                                                    | Pekerjana Tanah dan Paris<br>Golian Tonah Disea                                        | $\mathbf{c}_{\mathbf{m}}$ | 726.410              | 3.166.67                            | 2,300,323.67             |                                                 |                    |  |  |  |
|                                                                                                    | Golian Tanah Untuk Footplate (kerad)                                                   | m <sub>3</sub>            | 150.898              | 3,166.67                            | 477,643,67               |                                                 |                    |  |  |  |
|                                                                                                    |                                                                                        | m <sub>3</sub>            | 446.130              | 2,375,00                            | 1,059,550.75             |                                                 |                    |  |  |  |
|                                                                                                    | Urugan Tanah Kembali                                                                   | m <sup>3</sup>            | 22.931               | 23,114.29                           | 530,040.62               |                                                 |                    |  |  |  |
|                                                                                                    | Urugua Tailuh Kembali (mendatanyaan di lear).<br>Lirugan Pack (Bawah Pondasi & Lantai) | m <sub>3</sub>            | 22.168               | 27,166.67                           | 602,774.00               |                                                 |                    |  |  |  |
|                                                                                                    |                                                                                        |                           |                      |                                     |                          | 4,970,540.70                                    | <b>淡淡(千) 01657</b> |  |  |  |
|                                                                                                    |                                                                                        |                           |                      |                                     |                          |                                                 |                    |  |  |  |
|                                                                                                    | Pakeriaan Foot Plate                                                                   |                           |                      |                                     |                          |                                                 |                    |  |  |  |
|                                                                                                    | Lantal Keria of Bawah Footplate                                                        | m <sup>2</sup>            | 7.344<br>32,000      | 3,148.01                            | 23.119.00                |                                                 |                    |  |  |  |
|                                                                                                    | 2 Beton Bertuisag untuk Faatplate                                                      | m3                        |                      | 111,950.00                          | 3.582.400.00             | 3,605,519.00                                    | Market 75de        |  |  |  |
|                                                                                                    |                                                                                        |                           |                      |                                     |                          |                                                 |                    |  |  |  |
|                                                                                                    | Pekerjuan Pondasi Butu Kali                                                            |                           |                      |                                     |                          |                                                 |                    |  |  |  |
|                                                                                                    | Pasangan Datu Kali untuk Pondasi ( 1 pc : 5 ps)                                        | m3                        | 369620               | 140,903.81                          | 54.896.944.25            |                                                 |                    |  |  |  |
|                                                                                                    |                                                                                        |                           |                      |                                     |                          | <b>S4,090,944.25 USTTTERS</b>                   |                    |  |  |  |
|                                                                                                    | C   Pekeriaan Sloof                                                                    |                           |                      |                                     |                          |                                                 |                    |  |  |  |
|                                                                                                    | Beton Bertulang untuk Sloof                                                            | r. S                      | 4.200                | 33,317.39                           | 139,933.03               |                                                 |                    |  |  |  |
|                                                                                                    |                                                                                        |                           |                      |                                     |                          | 139,933.03 网络单调调节                               |                    |  |  |  |
|                                                                                                    | Pakarjata Kolom (Lt. 1)                                                                |                           |                      |                                     |                          |                                                 |                    |  |  |  |
|                                                                                                    | Beton Bertulang untuk Kolom Praktiz                                                    | mЗ                        | 0280                 | 35.481.96                           | 9.034.95                 |                                                 |                    |  |  |  |
|                                                                                                    | <b>Beton Bertulung untuk Kolom Struktur</b>                                            | п. З.                     | 7260                 | 59.135.53                           | 430,506.68               |                                                 |                    |  |  |  |
|                                                                                                    |                                                                                        |                           |                      |                                     |                          | 440.441.63 10000.0000                           |                    |  |  |  |
|                                                                                                    | Pekerjana Kolom (Lt. 2)                                                                |                           |                      |                                     |                          |                                                 |                    |  |  |  |
|                                                                                                    | Beton Bertulang untuk Kolom Praktis                                                    | m3                        | 0.312                | 35,481.96                           | 11.070.37                |                                                 |                    |  |  |  |
|                                                                                                    | <b>Boton Bertulang untuk Kolom Struktur</b>                                            | $-3$                      | 8.112                | 59,135.53                           | 479.707.45               |                                                 |                    |  |  |  |
|                                                                                                    |                                                                                        |                           |                      |                                     |                          | 490.777.62                                      | <b>LTIFe31bos</b>  |  |  |  |

Gambar 5.1 *Worksheet* Alur Pemrograman

36

Worksheet yang diperlukan dalam pembuatan alur pemrograman ini antara

lain adalah *worksheet* yang memuat data tentang :

-- -- ~..:........-. --- . ~-------,--,---~--' - -.~-----

- I. Harga upah pekerja, harga material, dan harga sewa alat dan bahan bakar.
- 2. Analisa koefisien setiap material dan tenaga kerja.
- 3. Analisa harga satuan dan uraian pekerjaan dalam sebuah proyek bangunan gedung.
- 4. Rencana anggaran biaya proyek
- 5. Rekapitulasi rencana anggaran biaya.
- 6. Gambar alur kerja proyek dengan metode *precendence diagrum method*.
- 7. Catatan untuk pembuatan alur kerja *network planning*, yang berupa hitungan maju, hitungan mundur dan kesimpulan.
- 8. Catatan untuk pembuatan *time schedule (har chart* dan S' *curve).*
- 9. Perencanaan kebutuhan material semen, pasir, batu bata, batu kali, dan kerikil/split.
- 10. Perencanaan kebutuhan tenaga kerja, beserta grafiknya.
- $11.$  Tabel-tabel yang dibutuhkan dalam perhitungan, yaitu tabel komposisi kandungan udara dan air, tabel kebutuhan spesi/lepa, dan tabel daftar berat besi.

### 5.1 Pembuatan Daftar Pekerjaan

Uraian pekerjaan adalah menguraikan atau mencantumkan semua item pekerjaan yang akan dikerjakan dalam proyek tersebut. Tujuannya untuk mengetahui jenis-jenis material dan tenaga kerja yang dibutuhkan dalam proyck.

Pembuatan daftar pekerjaan proyek harus dilakukan sebelum pembuatan RAB maupun *lime schedule.* 

--- ----- ,. , ~--" -~-.

Pekerjaan dalam pembangunan sebuah proyek gedung meliputi :

- a. Pekerjaan struktur
	- Struktur bawah

Struktur bawah terdiri dari pekerjaan pondasi dan sloof

Struktur atas

Struktur atas terdiri dari pekerjaan kolom, ring balok, gunung-gunung,

dan rangka atap

- b. Pekcrjaan non struktur
	- Pembersihan lokasi proyek

Dilakukan pada awal dan akhir pelaksanaan proyek

*Finishing* 

Pekerjaan *finishing* adalah pasangan bata, plesteran, cat, penutup lantai, plafond dan penutup atap kusen pintu dan jendela, skelet ring,

dan genteng

*Ivfechanical electicral* 

Pekerjaan *mechanical electrical* adalah pekerjaan sambungan kabel listrik, stop kontak, *switch off/on*, saklar, lampu, dsb.

Sanitasi & drainasi

Pekerjaan sanitasi antara lain adalah bak kontrol, sumur resapan, *septictank,* sumur/ledeng, saluran air hujan, selokan, dsb.

## **5.2 Pembuatan RAB**

---------<del>-----</del>

Pada landasan teori secara sekilas te1ah disinggung mengenai langkahlangkah yang harus dilakukan dalam pembuatan RAB. Adapun uraian pembuatan RAB yang lebih detail adalah sebagai berikut :

----~ --"

1. Uraian jenis pekerjaan

j

- 2. Volume
- 3. Harga satuan

## **5.2.1 Uraian Jenis Pekerjaan**

Dari daftar pekerjaan yang ada, dibuat uraian jenis pekerjaannya. Uraian pekerjaan adalah menguraikan penyusun setiap pekerjaan yang berupa material dan tenaga kerja yang mendukung pckerjaan tersebut. .Ienis pekerjaan yang dilaksanakan pada proyek gedung :

- 1. Pekerjaan Persiapan :
	- a. pekerjaan pembersihan lokasi
	- b. pekerjaan *unizet bowplank*
	- c. pekerjaan *direksi keel* dan gudang material
	- d. administrasi dan dokumentasi
	- e. papan nama proyek
- 2. Pckcrjaan tanah dan pasir :
	- a. galian:
		- galian tanah biasa adalah galian pada tanah yang gembur
		- galian tanah keras adalah galian pada tanah yang keras (tanah padas)
- b. timbunan:
	- timbunan tanah kembali adalah tanah timbunan yang diambil dari tanah bekas galian di lokasi proyek.

*\_L. \_* 

- timbunan tanah dari luar adalah tanah timbunan yang diambil dari luar lokasi proyek
- 3. Pekerjaan pasangan dan plestcran
	- a. pondasi batu kali,
	- b. pasangan bata : bata  $\frac{1}{2}$  batu, rollag, trasraam,

--~--

- c. plesteran: dinding, sponcngan sudut, plesteran beton.
- 4. Pekerjaan beton bertulang dan begisting

Beton adalah eampuran antara scmen portland atau semen hidraulik yang lain, agregat halus, agregat kasar dan air, dengan atau tanpa bahan tambahan membentuk masa padat.

Beton bertulang adalah beton yang ditulangi dengan luas dan jumlah tulangan yang tidak kurang dari nilai minimum, yang disyaratkan dengan atau tanpa prategang dan direncanakan berdasarkan asumsi bahwa kedua material bekerja hersama-sama dalam menahan gaya yang bekerja.

Pekerjaan beton bertulang meliputi :

a. beton:

- komposisi perbandingan : 1 : 2 : 3; dan I : 3 : 5
- Mutu beton fc' = 25 MPa; dan fc' = 30 MPa
- b. besi tulangan :
	- yang perlu diperhatikan adalah diameter dan panjang tulangan

I

[I !: i

**International Property** 

- macam-macam llilangan : tulangan pokok, tulangan bagi, dan tulangan begel
- c. begisting: multiplek, kayu/balok, paku, minyak begisting
- 5. Pekerjaan kayu atap
	- a. kuda-kuda, 1. talang,
- b. nog,  $\frac{g}{g}$ list sudut, c. gording, h. plafond, d. usuk, in the lisplank. e. reng, 6. Pekerjaan penutup lantai a. keramik lantai, b. keramik dinding, c. batu alam. 7. Pekerjaan penutup atap a. genteng,
	- b. nog genteng.
- 8. Pekerjaan cat dan politur
	- a. dinding luar dan dalam,
	- b. plafond,
	- c. kusen pintu dan jendela,
	- d. daun pintu dan jendela.
- 9. Pekerjaan kayu
	- a. kusen pintu danjendela,

",

b. daun pintu dan jendela.

10. Sanitasi dan drainasi

11. Mekanikal clektrik

#### **5.2.2 Volume**

Volume pekerjaan dihitung secara manual pada semua pekerjaan, berdasarkan gambar denah dan detail bangunan. Perhitungan volume tidak dibahas secara mendetail didalam alur pemrograman ini. Gambar denah dan detail bangunan yang digunakan untuk menghitung volume dalam alur pemrograman ini dapat dilihat dalam Jampiran I.

#### **5.2.3 Harga Satuan**

Harga satuan adalah harga masing-masing material atau tenaga kerja dikalikan dengan angka koefisiennya. IIarga sutuan melipuli :

1. Harga Satuan

a. Harga masing-masing material

Harga material yang diperlukan dalam sebuah proyek di setiap daerah berbeda-beda, sehingga sebaiknya sebelum melakukan perhitungan RAB, terlcbih dahulu melakukan survcy harga material daerah sctempat.

b. Harga upah masing-masing tenaga kerja

Harga upah pekerja mengacu pada UMR (Upah Minimum Rata-rata) di setiap daerah. Harga upah pekerja di setiap daerah juga bervariasi. Tingkat ketrampilan juga mempengaruhi bcsar kecilnya upah yang diperolch oleh setiap pekerjannya. Semakin baik, maka upah yang diterima semakin tinggi.

".

------

Pekerja.didalam proyek terdiri dari :

- 1. tukang biasa,
- 2. tukang setengah terampil,
- 3. tukang terampil,
- 4. tenaga pekerja,
- 5. mandor.
- c. Harga sewa alat & bahan bakar

Harga sewa peralatan di setiap daerah berbeda-beda, maka sebaiknya sebelum melakukan perhitungan RAB, terlebih dahulu melakukan survey harga sewa alat pada daerah sctcmpat.

2. Analisa Koefisien

Dibeberapa proyek konstruksi, analisa koefisien setiap pekerjaan bangunan dilakukan dengan menggunakan mctode analisa BOW. Karena dalam pcrkembangannya terdapat banyak ketidaksesuaian antara pelaksanaan di lapangan dengan koefisien yang terdapat dalam BOW, maka metode analisa BOW semakin jarang digunakan. Beberapa faktor yang mempengaruhi pemakaian metode non BOW antara lain adalah karena :

berkurangnya mutu sebuah bahan/material seiring perkembangan jaman, sehingga menjadikan angka koefisien yang terdapat dalam BOW menjadi terlalu rendah untuk digunakan, atau sebaliknya, menjadi lebih tinggi dibandingkan kebutuhan di lapangan,

komposisi material dalam sebuah pekerjaan yang bervariasi, menyebabkan angka koefisien material tersebut menjadi bervariasi,

43

--------,--J

,. - -~ ---- -\_.\_-..\_-- - I

nilai waste yang dipergunakan juga ikut menentukan besar kecilnya angka koefisien material.

Oalam alur pembuatan RAB ini, nilai koefisien yang digunakan adalah nilai koefisien dari hasil analisa non BOW. Setiap material yang digunakan pada setiap pekerjaan dianalisa sesuai dengan kebutuhan yang diperlukan di lapangan.

Pada aplikasi di lapangan, nilai koefisien dengan metodc analisa BOW juga dapat digunakan sebagai acuan.

Adapun langkah-langkah yang dilakukan untuk memperoleh koefisien material maupun tenaga kerja dari setiap komposisi yang ada adalah :

- 1. Melakukan analisa koefisien material dari komposisi perbandingan yang digunakan oleh masing-masing material dalam campuran pada setiap pekerjaan.
- 2. Melakukan analisa koefisien tenaga kerja dari komposisi setiap tim dengan produktifitas tenaga kcrja pada sctiap pckcrjaan.
- 1. Analisa Koefisien Material

Contoh perhitungan untuk menentukan angka koefisien pada beberapa material: A. Batu Kali

a. Angka koefisien batu kali dapat dihitung secara manual, misalnya dalam I m3 pekerjaan batu kali yang dibutuhkan adalah 1m3 . Oalam proses pengangkutannya menuju ke lokasi proyek, dan dalam pemakaiannya di .Iapangan, material batu kali dapat tercecer atau mengalami susut volume. Karenanya didalam menentukan angka koefisien batu kali, perlu ditambahkan nilai waste (material yang terbuang). Dalam alur

 $\begin{array}{|c|c|c|c|c|}\hline \quad \quad & \quad \quad & \quad \quad & \quad \quad \\ \hline \quad \quad & \quad \quad & \quad \quad & \quad \quad \\ \hline \end{array}$ 

pemrograman ini, nilai *waste* batu kali diambil 20 %, sehingga angka koefisien batu kali menjadi 1,2 m<sup>3</sup>.

- b. Untuk menentukan angka koefisien batu kali, nilainya dapat juga diambil dari tabel kebutuhan spesi/lepa dalam pekerjaan pasangan batu kali pada lampiran .12.
- B. Pasir

Angka koefisien pasir misalnya pada pekerjaan pasangan bata 1/2 batu dengan komposisi perbandingan campuran spesi/lepa 1 pc : 4 pasir, nilainya dapat diperoleh dengan mclakukan perhitungan sebagai berikut :

- 1. Angka koefisien kebutuhan campuran (dalam pekerjaan spesi/lepa), nilainya dapat diambil dari tabel kebutuhan spesi/lepa sebesar 0,35 m<sup>3</sup> (lampiran 12)
- 2. Angka koefisien kondisi pasir dalam keadaan basah, nilainya dapat diambil dari tabel komposisi kandungan udara dan air sebesar 0,675 (lampiran 12)
- 3. Komposisi perbandingan pasir dalam campuran ditentukan : 1 pc: 4 pasir
- 4. Angka koefisien kondisi pasir dan semen dalam keadaan basah dikalikan dengan angka perbandingannya:

Pasir =  $0,675 \times 4$  = 2,700 m<sup>3</sup> Semen =  $0,760 \times 1$  =  $0,760 \text{ m}^3$  + Jumlah campuran =  $3,460 \text{ m}^3$ 

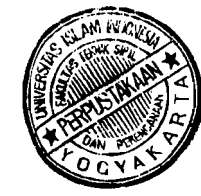

\_.\_-~ -------'- -~.\_ --- ---,

---).

5. Untuk membuat 1 m<sup>3</sup> campuran tersebut, maka dilakukan perhitungan sebagai berikut :

1 m3 dibagi jumlah campuran kedua bahan (pasir dan semen), dikalikan dengan berat total pasir dalam campuran :

 $(1 \text{ m}^3 / 3,460 \text{ m}^3) \times 2,700 \text{ m}^3 = 0,7803 \text{ m}^3$ 

- 6. Dalam proses pengangkutannya .menuju ke lokasi proyek, dan dalam pemakaiannya di lapangan, material pasir mudah sekali tercecer atau mengalami susut volume. Pada musim hujan, nilai *waste* untuk pasir dapat bertambah karena pasir yang telah ada di lokasi proyek mudah mengalir dan ketika hujan turun, sehingga volumenya menjadi susut, karena pasir yang berada pada lapisan paling bawah yang dekat dengan tanah tidak dapat dipakai karena kotor tercampur tanah. Karenanya didalam menentukan angka koefisien pasir, perlu ditambahkan nilai *waste* (material yang terbuang). Dalam alur pemrograman ini, nilai *waste*  pasir diambil 20 %.
- 7. Kebutuhan pasir dijumlahkan dengan nilai *waste* (20%):  $0,7803 \times 1,2 = 0,4214 \text{ m}^3 \text{ pasir}$
- C. *Kerikil/Splil*

Angka koefisien kerikil/split, misalnya pada pekerjaan campuran beton dengan komposisi perbandingan campuran dalam adukannya 1 pc : 2 pasir : 3 kcrikil, nilainya dapat dipcrolch dengan mclakukan perhitungan sebagai berikut

l  $\vee$ 1 $\vee$ ~\.

46

t j

---j

-~~---

- 1. Angka koefisien kebutuhan campuran (dalam pekerjaan beton), nilainya dapat diambil dari tabel kebutuhan spesi/lepa sebesar 0,480 m<sup>3</sup> (lampiran 12 )
- 2. Angka koefisien kondisi kerikil/split dalam keadaan basah, nilainya dapat diambil dari tabel komposisi kandungan udara dan air sebesar 0,520 (Iampiran 12)
- 3. Komposisi perbandingan pasir dalam campuran ditentukan :

1 pc : 2 pasir : 3 kerikil

4. Angka koefisien kondisi kerikil, semen, dan pasir dalam keadaan basah dikalikan dengan angka perbandingannya:

Kerikil = = 1 560 m 3 0,520 x 3 , Semen = = , <sup>3</sup> 0,760 x I 0760 m Pasir = 0,675 x 2 = I , 350 m <sup>3</sup>+ Jumlah campuran = , <sup>3</sup> 3670 m

- 5. Untuk membuat 1 m<sup>3</sup> campuran tersebut, maka dilakukan perhitungan
	- sebagai berikut : 1  $m<sup>3</sup>$  dibagi jumlah campuran, dikalikan dengan herat total pasir dalam campuran =  $(1 \text{ m}^3/3,670 \text{ m}^3) \times 1,5600 \text{ m}^3 = 0,4251 \text{ m}^3$
- 6. Dalam proses pengangkutannya menuju ke lokasi proyek, dan dalam pemakaiannya di lapangan, material kerikiJ dapat tercecer. Karenanya .' didalam menentukan angka koefisien pasir, perlu ditambahkan nilai *waste.* Dalam alur pemrograman ini, nilai *waste* pasir diambil 20 %.
- 7. Kebutuhan kerikil dijumlahkan dengan *waste* (20 %) :

0,4251 m<sup>3</sup> x 1,2 = 0,510 m<sup>3</sup> kerikil.

",

ن<br>مسيح<del>د ب</del>

-ר'

## D. Semen

Angka koefisien semen, misalnya pada pekerjaan campuran beton dengan komposisi perbandingan campuran 1 pc : 2 pasir : 3 kerikil, nilainya dapat diperoleh dengan melakukan perhitungan sebagai berikut

- 1. Angka koefisien kebutuhan campuran (dalam pekerjaan beton), nilainya dapat diambil dari tabel kebutuhan spesi/lepa sebesar  $0.480 \text{ m}^3$ (lampiran 12)
- 2. Angka koefisien kondisi semen dalam keadaan basah, nilainya dapat diambil dari tabel komposisi kandungan udara dan air sebesar 0,760 (lampiran 12)
- 3. Komposisi perbandingan pasir dalam campuran ditentukan : I pc : 2 pasir : 3 kerikil
- 4. Angka koefisicn kondisi semen, kerikil, dan pasir dalam keadaan hasah dikalikan dengan angka perbandingannya.

Kerikil = 0,520 x 3 = 1,560 m 3 Pasir = 0,675 x 2 = 1,350 m <sup>3</sup>+ ". Jumtah campuran = 3,670 m 3

Semen =  $0,760 \times 1$  =  $0,760 \text{ m}^3$ 

5. Untuk membuat 1 m<sup>3</sup> campuran tersebut, maka dilakukan perhitungan sebagai berikut :

1 m3 dibagi jumlah campuran, dikalikan dengan berat total pasir dalam campuran =  $(1 \text{ m}^3/ 3,670 \text{ m}^3) \times 0,760 \text{ m}^3 = 0,2071 \text{ m}^3$ 

\_"'--'.-':"-.\_\_ '~U·

-~:"":.\_-\_.\_.\_'- \_.\_----

- 6. Diketahui 1 zak semen = 40 kg; berat jenis 1 m<sup>3</sup> semen memiliki berat satuan = 1445.5 kg, maka untuk 0,2071 m<sup>3</sup> semen dibutuhkan : 0,2071 m<sup>3</sup> x 1445,5 kg / 40 kg = 7,4835 zak semen
- 7. Nilai waste untuk semen diambil 10 %, karena semen dapat rusak atau eacat akibat proses pengangkutan dari lokasi pcmcsanan menuju lokasi proyek; pada saat penumpukan yang terlalu lama di gudang, dan juga tercecer pada saat penggunaannya di lapangan.
- 8. Kebutuhan semen dijumlahkan dengan waste (10 %) : 7,4835 zak x  $1,1 = 8,2320$  zak semen
- E. Batu bata, Batako, Batu alam

--~-'~'-'---~..\_-~-

- a. Angka koefisien kebutuhan batu bata, batako maupun batu alam dalam 1 m<sup>2</sup> atau 1 m<sup>3</sup> dipengaruhi oleh tebal spesi yang digunakan dan nilai waste. Tebal spesi dapat ditentukan sendiri sesuai dengan kebutuhan di lapangan. Nilai waste batu bata, batako maupun batu alam yang digunakan dalam alur pcmrograman ini adalah 15 %, karena batu bata dapat rusak atau cacat akibat proses pengangkutan dari lokasi pemesanan menuju lokasi proyek, juga faktor sambungan pada saat material digunakan,
- b. Selain tebal spesi, angka koefisien batu bata, batako maupun batu alam dalam 1 m2 atau J m] juga dipengaruhi oleh nilai *waste* yang digunakan guna mengantisipasi adanya cacatJrusak, faktor sambungan pada saat penggunaannya, dsb.

--,

c. Dimensi batu bata, batako maupun batu alam yang dijual di pasaran sangat bervariasi, schingga jumlah batu bata, batako maupun batu alam dalam 1 m<sup>2</sup> maupun 1 m<sup>3</sup> juga berbeda-beda. Berdasarkan gambar 5.2 dan rumus di bawah ini, perhitungan jumlah batu bata, batako maupun batu alam dalam  $1m^2$ maupun  $1m^3$  dapat dilakukan.

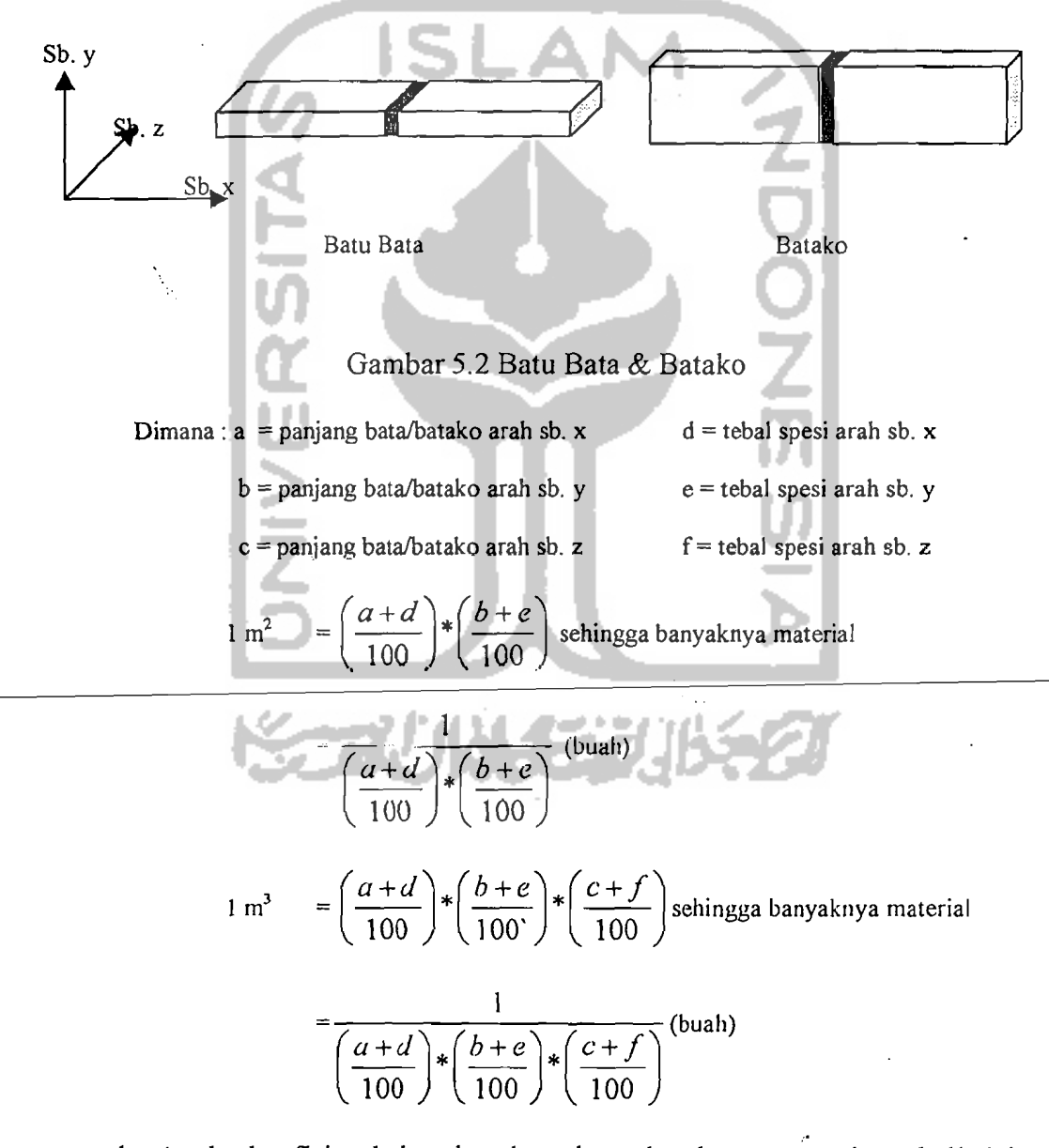

d. Angka koefisien kebutuhan batu bata, batako maupun batu kali dalam 1  $m<sup>2</sup>$  atau 1 m<sup>3</sup> ditentukan, nilainya dapat diambil dari tabel kebutuhan

<u>" "A aik of the second case" - and the second second second</u>

spesi/lepa pada lampiran 12, dalam pekerjaan pasangan bata <sup>1</sup>/<sub>2</sub> batu untuk batu bata; dalam pekerjaan pasangan batako untuk batako; dan dalam pekerjaan pasangan batu alam untuk batu alam.

\_ --l ..\_...\_"-~ -":.....\_\_ . ---\_.\_------------ ~~

- e. Dalam pelaksanaan di lapangan, pasangan batu bata, batako maupun batu alam direkatkan dengan campuran spesi. Kebutuhan spesi masingmasing pasangan berbeda. Jumlah kebutuhan spesi masing-masing material dapat dilihat pada lampiran 12 dalam tabel kebutuhan spesi/lepa kolom perekat.
- F. Keramik
	- a. Angka koefisien kebutuhan keramik dalam  $1 \text{ m}^2$  dipengaruhi oleh tebal nat yang digunakan. Tebal nat dapat ditentukan sendiri sesuai dengan kebutuhan di lapangan.
	- b. Selain tebal nat, angka koefisien kebutuhan keramik dipengaruhi oleh nilai *waste* yang digunakan, guna mengantisipasi adanya cacat/rusak, faktor sambung, dsh. Nilai waste untuk keramik yang digunakan dalam alur pemrograman ini diambil 10 %, karena keramik dapat rusak atau cacat akibat proses pcngangkutan dari lokasi pcmcsanan mcnuju lokasi proyek dan faktor sambungan pada material juga harus diperhitungkan dalam menentukan nilai *waste.*
	- c. Dimensi keramik yang dijual di pasaran sangat bervariasi, sehingga jumlah keramik dalam 1 m<sup>2</sup> berbeda-beda. Berdasarkan gambar 5.3 dan rumus di bawah ini, jumlah keramik dalam 1m $^{2}$ dapat diketahui.

- -\_.\_-----------------

51

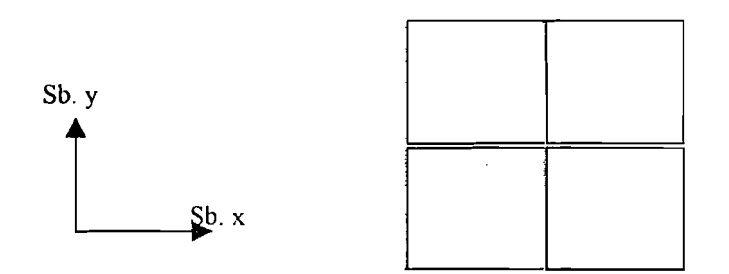

~'::.:...:.....'....-\_-\_....:\_-- -------- .

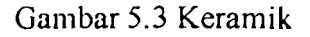

Dimana:  $a =$  panjang keramik arah sb. x c = tebal nat arah sb. x  $b =$  lebar keramik arah sb. y d = tebal nat arah sb. y  $\int \tan^2 \theta = \left(\frac{a+c}{100}\right) * \left(\frac{b+d}{100}\right)$  sehingga banyaknya material  $=\frac{1}{\left(\frac{a+c}{b+d}\right)^*\left(\frac{b+d}{c}\right)}$  (buah)

- d. Angka koefisien kebutuhan keramik dapat diambil dari tabel kebutuhan spesi/lepa pada lampiran 12, dalam pekerjaan pasangan keramik.
- G. Kayu
	- a. Angka koefisien kayu dapat dihitung secara manual, misalnya dalam pckcrjaan usuk & rcng pada rangka atap, nilai koefisien kayu dapat diperoleh dengan perhitungan sebagai berikut : í

Dilakukan perhitungan volume kayu yang dibutuhkan dari gambar detail, kemudian dimasukkan dalam rumus : (p x I x t).

Contoh perhitungan volume kayu :

Usuk, dimensinya =  $\frac{5}{7}$ , dengan panjang 3,25 m, lebar = 1,50 m, dengan jarak antar usuk 0,35 m, maka kebutuhan kayu:

 $(1,5/0.35) + 1 = 5,286 - 6$  buah

52

 $= (0.05 \times 0.07 \times 3.25) \times 6$  buah  $= 0.0683 + 10\%$  *waste*, sehingga dibutuhkan kayu= 0,0751 m<sup>3</sup>.

Reng, dimensinya =  $\frac{2}{3}$ , dengan panjang 3,25 m, lebar = 1,50 m, dengan jarak antar reng 0,45 m, maka kebutuhan kayu :

 $(3,25/0,45) + 1 = 8,222 \sim 9$  buah

 $= (0.02 \times 0.03 \times 1.5) = 0.0081 + 10 \%$  *waste*, sehingga dibutuhkan kayu = 0,00891 m<sup>3</sup>.

Kebutuhan kayu untuk pekerjaan usuk dan reng

 $= 0.0751 + 0.00891 = 0.0891$  m<sup>3</sup>.

- b. Pada material kayu, *waste* yang digunakan adalah 10 %, sebagai antisipasi bagi potongan-potongan maupun sambungan yang dilakukan ". dalam pelaksanaan. Perhitungan kebutuhan kayu pada pekerjaan 'daun pintu, jendela, kusen, rangka atap pada dasarnya adalah sarna.
- II. Besi Tulangan

Angka koefisien kebutuhan besi tulangan diperoleh dari perhitungan kebutuhan besi tulangan untuk masing-masing item pekerjaan.

Adapun langkah-langkah perhitungannya adalah sebagai berikut :

1. Perhitungan volume beton bertulang dilakukan berdasarkan gambar detail yang ada. Rumus yang digunakan adalah rumus volume:

 $(p \times l \times t)$ 

2. Total kebutuhan besi dihitung dengan mengalikan jumlah semua besi tulangan yang berdiameter sarna (tulangan pokok, tulangan bagi, dan begel) dengan panjangnya

- 3. Dari tabel daftar berat besi pada lampiran 12, berat masing-masing besi tulangan dapat diketahui sesuai dengan diameternya.
- 4. Berat tulangan dihitung setiap diameter besi tulangan dengan mengalikan jumlah total panjang besi (p) dengan berat besi/m' (b), yang diwakili dengan rumus : (p)\*(b)'
- 5. Berat besi dihitung dalam  $1m<sup>3</sup>$  dengan membagi berat besi (b) dengan volume berat besi (v), yang diwakili dengan rumus: (b)/(v).

1. Begisting

-~.\_ .. ----

.,

Begisting adalah pencetak beton. Bahan yang digunakan antara lain adalah multiplek, balok kayu, minyak begisting dan paku. Dalam pelaksanaan pekerjaan beton bertulang, begisting digunakan untuk mencetak kolom, balok, plat lantai dan pekerjaan beton bertulang lainnya.

Analisa koefisien material dalam setiap pekerjaan dapat dilihat dalam lampiran 5.

2. Analisa koefisien tenaga kerja

Data produktifitas kerja untuk perhitungan analisa koefisien tenaga kerja dalam alur pemrograman ini diambil dari penelitian Tugas Akhir dengan judul : "Perataan Kuantitas Sumber Daya Manusia Pada proyek Konstruksi Dengan Metode Optimalisasi". Analisa koefisien tenaga kerja dapat dihitung dengan menggunakan rumus produktifitas. Contoh perhitungan analisa koefisien tenaga kerja, misalnya pada pekerjaan pembersihan dapat dilakukan seperti cara berikut :

Diketahui produktifitas 12 m<sup>2</sup>/hari, komposisi perbandingan tenaga kerja dalam 1 tim adalah 1 tukang  $: 2$  tenaga, maka koefisien tenaga kerja dapat dihitung dengan menggunakan rumus:

Koeffisien tenaga kerja = 
$$
\frac{perbandingan_tenaga_dalam_l_tim_t}{produklifitas_l_tim_t}
$$

*Koefisien tukang*  $=$   $\frac{1 - tkg}{12m^2} = 0.083 - \frac{tkg}{m^2}$ 

Koefisien tenaga  $= \frac{2 \cdot p \cdot \text{e}^p \cdot \text{p}^q}{12} = 0.467 \cdot p \cdot \text{e}^p \cdot \text{e}^p$ 

Contoh analisa koefisien tenaga kerja dapat dilihat pada lampiran 5.

# **5.2.4 Harga Satuan Pckerjaan**

Dalam sebuah pekerjaan, harga satuan pekerjaan terbagi atas 3 :

1. Harga satuan pekerjaan untuk material

Harga satuan pekerjaan untuk material, nilainya diperoleh dari penjumlahan harga satuan semua material yang digunakan dalam sebuah pekerjaan.

- 2. Harga satuan pekerjaan untuk upah tenaga kerja Harga satuan pekerjaan untuk tenaga kerja, nilainya diperoleh dari penjumlahan harga satuan semua tenaga kerja yang digunakan dalam sebuah pekerjaan.
- 3. Harga satuan pekerjaan untuk peralatan

Harga satuan pekerjaan untuk alat, nilainya dipero1eh dari penjumlahan harga satuan semua peralatan yang digunakan dalam sebuah pekerjaan.

## 5.3 Pembuatan *Time Schedule*

*Time schedule* dibuat untuk menghasilkan jadwal untuk kegiatan yang realistis sesuai dengan sumber daya yang tersedia, dimana penggunaannya diselaraskan dengan waktu yang tersedia. Jenis pekerjaan dapat dilihat pada uraian pekerjaan dalam rencana anggaran biaya.

*IIVorksheer* yang dibutuhkan untuk *rime schedule* adalah:

- *I. /'/erwork planning,*
- 2. Note yang berisi Tabel hitungan maju, dan tabel hitungan mundur dengan menggunakan metode *precedence diagram melhod* (PDM),
- 3. Bar charI dan S *curve*
- 4. Perencanaan tenaga kerja atau sumber daya manusia,
- 5. Perencanaan material.

#### 5.4 Pembuatan Worksheet

Didalam pengoperasian alur pemrograman ini terdapat :

- *1. sel* bebas adalah sel yang diisi dcngan data,
- 2. sel tidak bebas adalah sel yang diisi dengan rumus-rumus untuk perhitungan. Dalam sel ini, data tidak boleh diiput secara manual, karena akan merusak sistem pengoperasian.

l

".

*I. Worksheet* Harga Upah dan Bahan

Semua sel-sel dalam *sheet* harga upah & bahan termasuk sel bebas, dan *sheet* ini dapat dibuat seperti tabel 5.1.

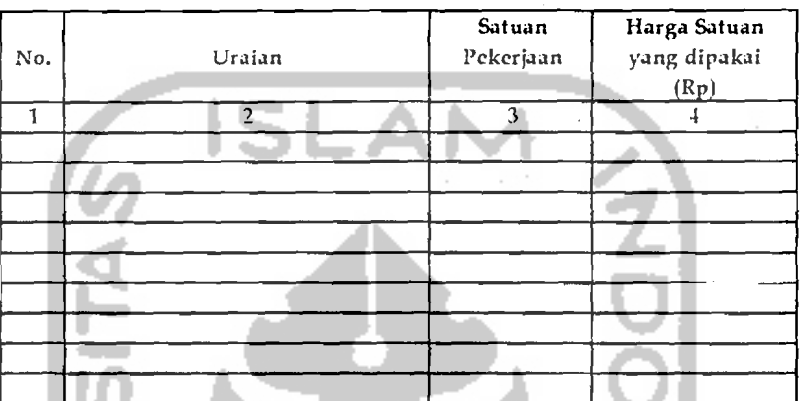

Tabe! 5.1. JIarga Upah& Bahan

Yang perIu diperhatikan dalam mengisi kolom harga upah & bahan adalah :

- Kolom (I) diisi dengan nomer pekerjaan
- Kolom (2) diisi dengan jenis tenaga kerja/bahan/alat
- Kolom (3) diisi dengan satuan pekerjaan
- Kolom (4) diisi dcngan harga satuan yang dipakai

Contoh harga upah dan bahan dapat dilihat pada lampiran 2.

.. ,/ .

## *2. Worksheet* Analisa Koelisien

### a. Analisa koefisien material

I

*Sheet* analisa koefisien dapat dibuat seperti gambar 5.4

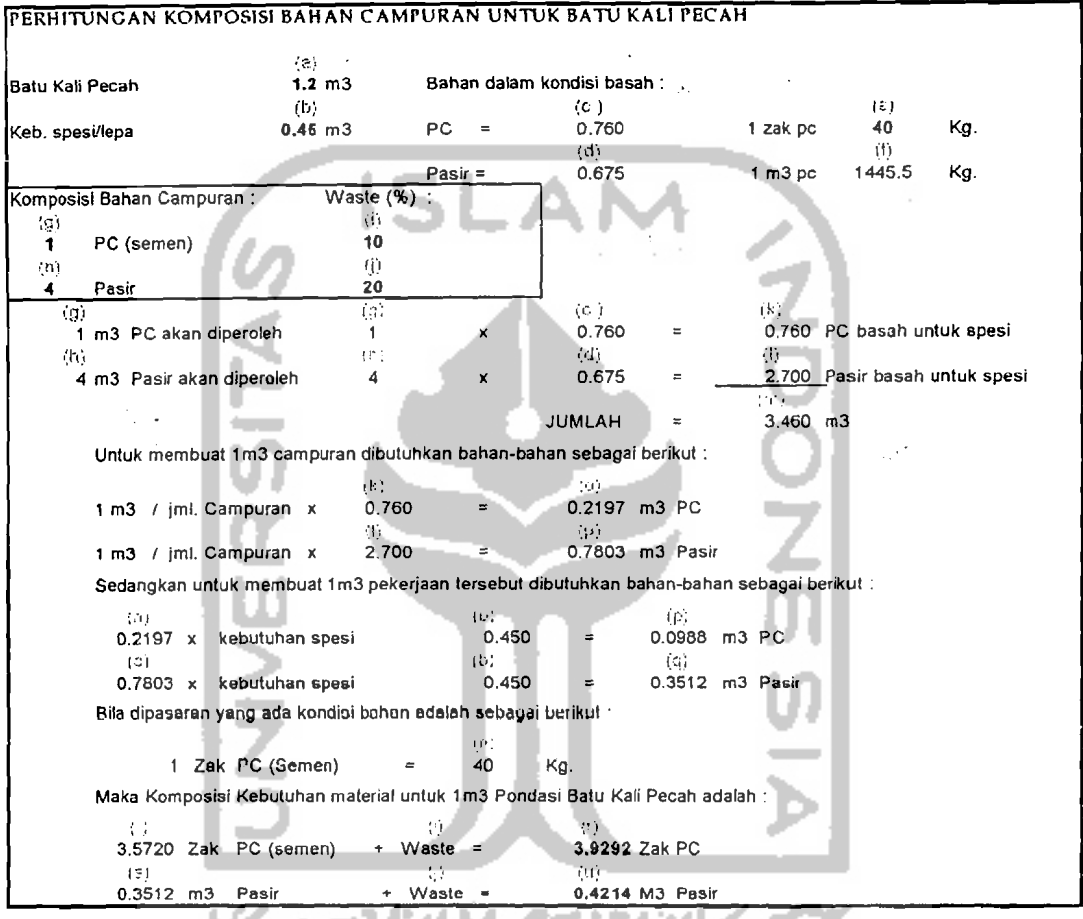

. Gambar 5.4. Perhitungan Komposisi Bahan Campuran Untuk Batu Kali Pccah

Yang perlu diperhatikan dalam mengisi sel analisa koefisien material

- Sel (a) adalah sel kebutuhan material batu kali, termasuk sel bebas dan sel ini  $\blacksquare$ nilainya dapat diambil dari *worksheet* tabel kebutuhan spesi/lepa pada lampiran 12.
- Sel (b) adalah sel kebutuhan spesi/lepa, termasuk sel bebas dan sel ini nilainya dapat diambil dari *worksheet* tabel kcbutuhan spesi/lepa pada lampiran 12.

--,-~,

Sel (c) adalah sel bahan (semen) dalam kondisi basah, termasuk sel bebas dan sel ini nilainya dapat diambil dari tabel komposisi kandungan udara dan air pada lampiran 12.

الت من الكلمات المدين

- Sel (d) adalah sel bahan (pasir) dalam kondisi basah, tennasuk sel bebas dan sel ini nilainya diambil dari tabel komposisi kandungan udara dan air pada lampiran 12.
- Sel (e) adalah sel berat PC (kg) dalam setiap zak semen, termasuk sel bebas dan sel ini nilainya diambil dnri berat zak semen yang digunakan di dalam proyek.
- Sel (f) adalah sel berat jenis semen  $(1 \text{ m}^3)$  dalam satuan kg, termasuk sel bebas.
- Sel (g) adalah sel komposisi perbandingan bahan campuran, termasuk sel bebas dan seI ini nilainya ditentukan sesuai dengan kebutuhan semen dalam campuran.
- Sel (h) adalah sel komposisi perbandingan bahan campuran, termasuk sel bebas dan sel ini nilainya ditentukan sesuai dengan kebutuhan pasir dalam campuran.
- Sel (i) adalah sel *waste* untuk material semen, termasuk sel bebas dan sel ini nilainya ditentukan sesuai dengan kebutuhan di lokasi proyek.
- Sel (j) adalah sel *waste* untuk material pasir, nilainya ditentukan sesual kebutuhan di lokasi proyek.

59

,~

- Sel (k) adalah sel yang berisi rumus, termasuk sel tidak bebas dan sel ini digunakan untuk menghitung semen basah untuk spesi, nilainya diperoleh dari hasil perkalian antara sel (c) dan sel (g), diwakili dengan rumus :  $(k) = (c)*(g)$ .
- Sel (I) adalah sel yang berisi rumus, termasuk sel tidak bebas dan sel ini digunakan untuk menghitung pasir basah untuk spesi, nilainya diperoleh dari hasil perkalian antara sel (d) dan sel (h), diwakili dengan rumus :  $(l) = (d) * (h)$ .
- Sel (m) adalah sel jumlah campuran, termasuk sel tidak bebas dan sel ini nilainya diperoleh dari hasil penjumJahan antara seJ (k) dan sci (I), diwakili dengan rumus :  $(m) = (k)+(1)$ .
- Sel (n) adalah sel kebutuhan semen dalam  $1 \text{ m}^3$  campuran, termasuk sel tidak bebas dan sel ini nilainya diperoleh dari 1 m<sup>3</sup> dibagi jumlah campuran (m), dikalikan (k) dalam campuran, diwakili dengan rumus :  $(n) = (1m<sup>3</sup>/(m))<sup>*</sup>(k)$ .
- Sel (o) adalah sel kebutuhan pasir dalam  $1 \text{ m}^3$  campuran, termasuk sel tidak bebas dan sel ini nilainya diperoleh dari 1  $m<sup>3</sup>$  dibagi jumlah campuran (m), dikalikan (1) dalam campuran, diwakili dengan rumus :  $(o) = (1 \text{ m}^{3}/(\text{m}))^{*}(1)$ .
- Sel (p) adalah sel kebutuhan semen dalam 1 m<sup>3</sup> pekerjaan tersebut, termasuk sel tidak bebas dan sel ini nilainya diperoleh dari perkalian antara sel (n) dan sel (b), yang diwakili dengan rumus :  $(p) = (n) * (b)$
- Sel (q) adalah sel kebutuhan pasir dalam 1 m<sup>3</sup> pekerjaan tersebut, termasuk sel tidak bebas dan sel ini nilainya diperoleh dari perkalian antara sel (0) dan sel (b), yang diwakili dengan rumus :  $(q) = (o)*(b)$
- Sel (r) adalah sel komposisi kebutuhan material (semen) dalam  $1 \text{ m}^3$  pondasi batu kali pecah dengan satuan zak, tennasuk sel tidak bebas dan sel ini

60

nilainya diperoleh dari perkalian antara sel (p) dengan sel (f) dibagi sel (e), yang diwakili dengan rumus :  $(r) = (p) * (f)/(e)$ 

- Sel (s) nilainya sama dengan sel (q), karena material (pasir) tidak mengalami konversi satuan.
- Sel (t) adalah sel komposisi kebutuhan material (semen) dalam  $1 \text{ m}^3$  campuran pondasi batu kali, termasuk sel tidak bebas dan sel ini nilainya diperoleh dari nilai (r) ditambah persentase bahan (semen) yang *terbuang/waste* (i), yang diwakili dengan rumus :

 $(t) = (r)*(1+(j)/100))$ 

Sel (u) adalah sel komposisi kebutuhan material (pasir) dalam 1 m<sup>3</sup> campuran pondasi batu kali, terrnasuk sel tidak bebas dan sel ini nilainya diperoJeh dari nilai (s) ditambah persentase bahan (pasir) yang terbuang/waste (j), yang diwakili dengan rumus :

 $(u) = (s)*(1+((j)/100))$ 

Contoh perhitungan analisa koefisien material pada pekerjaan pondasi batu kali:

- 1. Penentuan angka koefisien kebutuhan batu kali pecah (a) ditambah bahan yang terbuang *(waste)*, sesuai dengan kebutuhan. Nilainya dapat diambil dari tabel kebutuhan spesi/lepa sebesar  $1,2$  m<sup>3</sup> (lampiran 12)
- 2. Penentuan kebutuhan spesi/lepa (b) untuk perekat dalam pondasi batu kali, nilainya dapat dilihat dari tabel kebutuhan spesi/lepa sebesar  $0.45 \text{ m}^3$ (Iampiran 12)
- 3. Penentuan berat semen setiap zak yang digunakan dalam proyek (e)  $= 40$  kg, 1 m<sup>3</sup> semen (f) = 1445,5 kg

\_~'L":;'-: :;,\_ ~\_:\_\_:~-'-- \_\_\_

- 4. Penentuan angka koefisien kondisi. semen dalam keadaan basah (c), nilainya diambil dari tabel komposisi kandungan udara dan air sebesar 0,760 (lampiran 12)
- 5. Penentuan angka koelisien kondisi pasir dalam keadaan basah (d), niJainya diambil dari tabel komposisi kandungan' udara dan air sebesar 0,675 (Iampiran 12)
- 6. Penentuan komposisi perbandingan campuran semen  $(g)$  dan pasir  $(h)$  : I pc: 4 pasir
- 7. Penentuan *waste* untuk matcrial semen (i) dan pasir (j).
- 8. Pengalian angka koefisien kondisi material penyusun campuran dalam keadaan basah dengan angka pcrbandingannya : PC basah untuk spesi (k) =  $(g)^*(c) = 0,760 \text{ x } 1 = 0,760 \text{ m}^3$ Pasir basah untuk spesi (I) = (h)\*(d) =  $0,675 \times 4$  = 2,700 m<sup>3</sup> Jumlah campuran  $(m) = 3,460$  m<sup>3</sup>

9. Perhitungan jumlah semen (n) dalam  $1m<sup>3</sup>$  campuran :

1m3 dibagi jumlah campuran (m), dikalikan dengan semen basah untuk spesi (k) dalam campuran, diwakili dengan rumus :  $(n) = (1m<sup>3</sup> / (m))*(k)$  $(n) = (1 \text{ m}^3 / 3,460 \text{ m}^3) \times 0,760 \text{ m}^3 = 0,2197 \text{ m}^3$ 

10. Perhitungan jumlah pasir (o) dalam  $1m<sup>3</sup>$  campuran:

1m<sup>3</sup> dibagi jumlah campuran (m), dikalikan dengan pasir basah untuk spesi (I) dalam campuran, diwakili dengan rumus :  $(o) = (1m^3 / (m))^*(1)$ (o) =  $(1 \text{ m}^3/3,460 \text{ m}^3) \times 2,700 \text{ m}^3 = 0,7803 \text{ m}^3$ 

. 62

."

".-~~~~';:.'--:~- ---- ---.

**11.** Perhitungan kebutuhan semen (p) dalam 1m3 campuran, dengan mengalikan kebutuhan spesi/lepa (b) dengan jumlah semen dalam 1m<sup>3</sup> campuran tersebut (n), yang diwakili dengan rumus :  $(p) = (n)^*(b)$ 

 $(p) = 0,2197 \times 0,45 = 0,0988 \text{ m}^3$ 

- 12. Perhitungan kebutuhan semen  $(q)$  dalam  $lm<sup>3</sup>$  campuran, dengan mengalikan kebutuhan spesi/lepa (b) dengan jumlah semen dalam 1m3 campuran tersebut (0), yang diwakili dengan rumus :  $(q) = (0) * (b)$  $(q) = 0,7803 \times 0,45 = 0,3512 \text{ m}^3$
- 13. Perhitungan angka koefisien semen yang diperoleh (r) kedalam satuan zak, dengan mengalikan angka koefisien dalam pekerjaan tersebut (p) dengan 1445,5 kg (t), kemudian membaginya dengan berat I zak semen yang dipakai = 40 kg (e), diwakili dengan rumus :  $(r) = (p) * (f)/(e)$  $(r) = 0.0998*1445.5 / 40 = 3.5720$  kg semen

Sehingga angka koefisien (r) diperoleh: 3,5720 zak semen

14. Penjumlahan nilai kebutuhan semen dengan *waste* semen (i) = 10 %

(t)  $-3,5720 \times 1,1 = 3,9292$  zak semen.

- 15. Menjumlahkan nilai kebutuhan pasir dengan *waste* semen (i) = 20 %
	- (u)  $\approx 0,3512 \times 1,2 = 0,4214 \text{ m}^3 \text{ pasir.}$

b. Analisa koefisien tenaga kerja

~'~:~~--- - '

Sel-sel dalam sheet Analisa Kebutuhan Tenaga Kerja dapat dibuat seperti gambar 5.5.

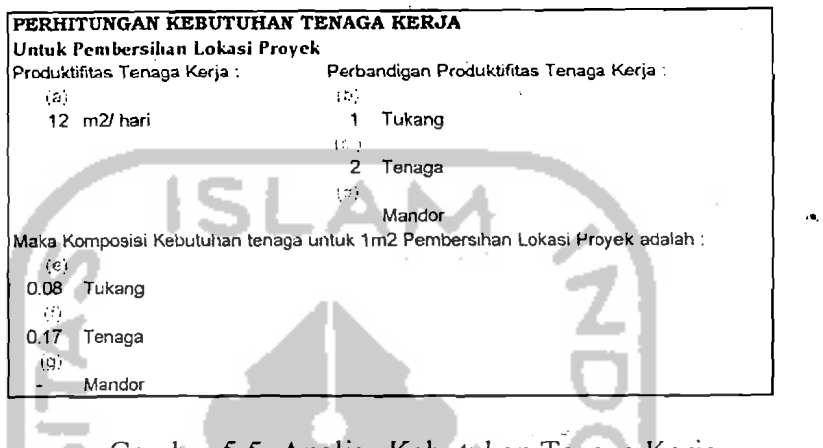

Gambar 5.5. Analisa Kebutuhan Tenaga Kerja

Yang perlu diperhatikan dalam mengisi sel analisa koefisien tenaga kerja :

- Sel (a) adalah sel produktifitas tcnaga kerja, diisi dengan nilai produktifitas tenaga kerja per-satuan waktu dan sel ini termasuk sel bebas
- Sel (b), (c), (d) adalah sel komposisi perbandingan tenaga kerja dalam 1 tim, diisi dengan angka perbandingan tenaga kerja dan sel ini termasuk sel bebas
- Sel (e), (f), (g) adalah sel perhitungan komposisi perbandingan tenaga kerja dalam 1 tim, sel ini termasuk sel tidak bebas dan nilainya diperoleh dari perhitungan : perbandingan tenaga kerja daJam I tim (t) dibagi produktifltas tenaga kerja (p), yang diwakili dcngan rumus : (t)/(p)

Contoh Analisa koefisien tenaga kcrja dan material dapat diJihat pada lampiran 3.

#### *3. Worksheet* Uraian & Analisa Harga Satuan

*Sheet* Uraian dan Analisa Pekerjaan dapat dibuat seperti tabel 5.2.

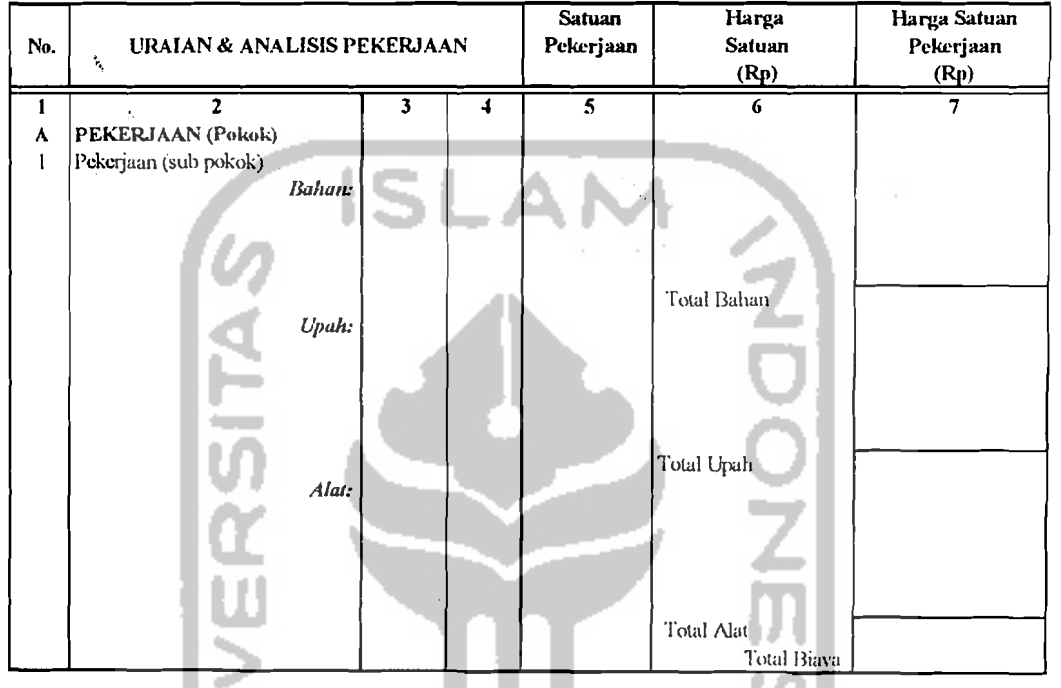

Tabel 5.2 Uraian & Analisis Pekerjaan

Yang perlu diperhatikan dalam mengisi kolom Uraian dan Analisa Pekerjaan adalah:

- Kolom (1) diisi dengan nomer pekerjaan dan sel-sel dalam kolom ini termasuk sel bebas
- Kolom (2) diisi dengan jenis pekerjaan pokok dan pekerjaan sub pokok dan sel-sel dalam kolom ini tennasuk sel bebas
- Kolom (3) diisi dengan angka kocfisien (ak) material/upah/sewa alat untuk setiap jenis pekerjaan sub pokok. Nilai koefisien diambil dari worksheet analisis koefisien dan sel-sel dalam kolom ini termasuk sel tidak bebas
- Kolom (4) diisi dengan satuan koefisien dan sel-sel dalam kolom ini termasuk sel bebas
- Kolom (5) diisi dengan satuan pekerjaan sub pokok dan sel-sel dalam kolom ini tennasuk sel bebas
- Kolom (6) diisi dengan harga satuan (hs) material/upah/sewa alat, nilainya diperoleh dari sel-sel dalam *worksheet* harga material & upah dan sel-sel dalam kolom ini tennasuk sel tidak bebas
- Sel-sel dalam kolom (7) termasuk sel tidak bebas, dan diisi dengan:
	- 1. Sel Harga Satuan Pekerjaan (HSP), nilainya diperoleh dari perkalian antara kolom 3, yaitu angka koefisien (ak) dengan kolom 5, yaitu harga satuan (hs), yang diwakili dengan rumus : (ak)\*(hs).
	- 2. Sel Total Bahan (TB), nilainya diperoleh dengan mcnjumlahkan HSP semua harga bahan-bahan yang dibutuhkan daJam sebuah pekerjaan.
	- 3. Sel Total Upah (TU), nilainya diperoleh dengan menjumlahkan HSP semua harga upah tenaga kerja yang dibutuhkan dalam sebuah pekerjaan.
	- 4. Sel Total Alat (TA), nilainya diperoleh dengan menjumlahkan HSP semua harga sewa peralatan yang dibutuhkan dalam sebuah pekcrjaan.
	- 5. Sel Total Biaya (Total), nilainya diperoleh dengan menjumlahkan 'total bahan' (TB), 'total alat' (TA), dan 'total upah' (TU), yang diwakili dengan rumus:  $Total = (TB)+(TU)+(TA)$

Contoh Uraian & Analisa Pekerjaan dapat diJihat pada lampiran 4.

66

## *4. Worksheet* RAB

*Sheet* rencana anggaran biaya dapat dibuat seperti tabel 5.3.

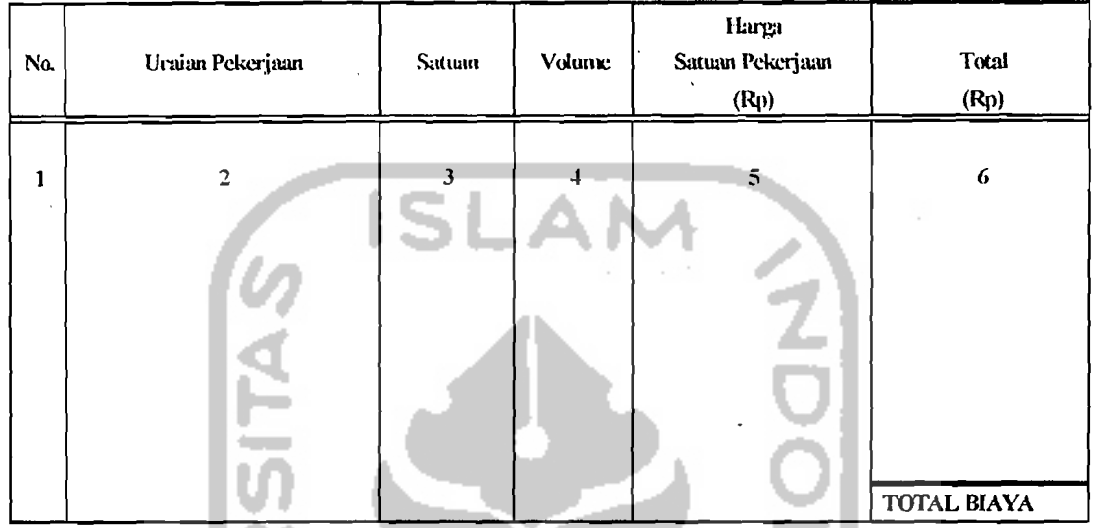

## Tabel 5.3. Rencana Anggaran Biaya

Yang perlu diperhatikan dalam mengisi kolom rencana anggaran biaya adalah :

- Kolom (1) diisi dengan nomer pekerjaan dan sel-sel dalam kolom ini tennasuk sel bebas
- Kolom (2) diisi dengan jenis pckerjaan pokok dan pekerjaan sub pokok; selsel dalam kolom ini termasuk sel bebas (pekerjaan pokok diuraikan menjadi pekerjaan-pekerjaan komponen penyusunnya)
- Kolom (3) diisi dengan satuan pekerjaan dan sel-sel dalam kolom ini termasuk sel bebas
- Kolom (4) diisi dengan volume pekerjaan, sel-scl dalam kolom ini termasuk sel bebas, nilainya diperoleh dengan perhitungan volume secara manual dari masing-masing pekerjaan

-'.~':.'--<~:.; *:.:-'.:i... \_\_ ...:.* ---'-~\_. *\_\_*

- Kolom (5) diisi dengan harga satuan pekerjaan, data diambil dari sel-sel dalam *worksheet* analisa harga saluan dan sel-set dalam kolom ini termasuk sel tidak bebas
- Kolom (6) diisi dengan jumlah biaya, sel-sel datam kolom ini tennasuk set tidak bebas dan nilainya diperoleh dari volume (V) yang dikalikan dengan harga satuan pekerjaan (HSP), yang diwakili dengan rumus :  $(V)^*(HSP)$ . Dan untuk kolom total nilainya diperoleh dengan menjumlahkan jumlah harga satuan tiap item pekerjaan.
- Kolom (7) diisi dengan total, set-set dalam kolom ini termasuk sel tidak bebas dan nilainya diperoleh dari hasil penjumlahan pada kolom (6) untuk sebuah pekerjaan.
- Kolom (8) diisi dengan bobot, sel-sel dalam kolom ini termasuk sel tidak bebas dan nilainya diperoleh dari hasil operasi permbagian antara sel 'biaya satu pekerjaan' pada kolom (7) dibagi nilai proyek 'total biaya' kolom (7) dikali 100%.

Contoh RAB dapat dilihat pada lampiran 5.

I

\_-----'-.. .~~..:- >'~:~\_\_ ....:.:~c...o.- \  $\overline{\phantom{0}}$ 

*5. Worksheet* Rekapitulasi Anggaran

*Sheet* rekapitulasi anggaran dapat dibuat seperti tabel 5.4.

Tabel 5.4. Rekapitulasi Anggaran

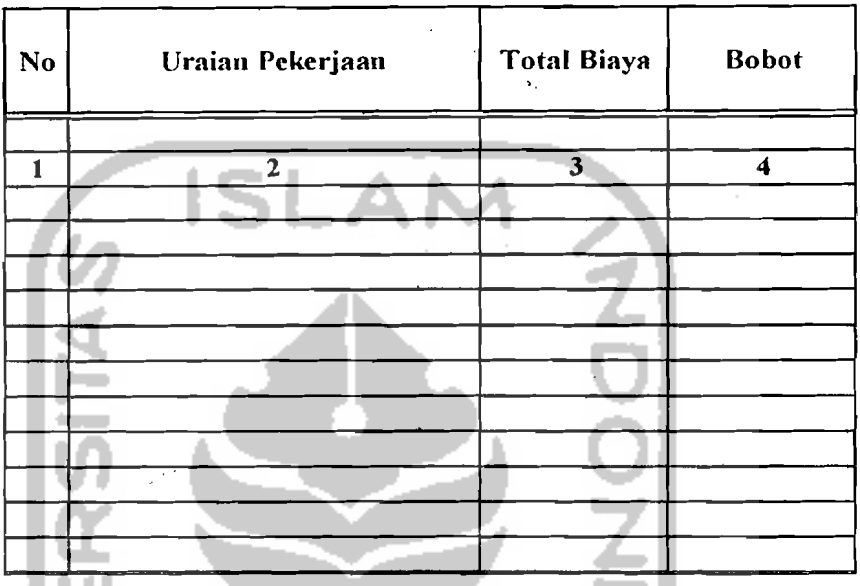

Yang perlu diperhatikan dalam mengisi kolom rekapitulasi anggaran adalah :

- Kolom (I) diisi dengan nomcr pekerjaan dan sel-scl dalam kolom ini tennasuk sel bebas
- Kolom (2) diisi dengan jenis pekerjaan pokok dan sel-sel dalam kolom ini tennasuk scI hehas
- Kolom (3) diisi dengan total biaya yang diperoleh dari sel-scl pada kolom (7) dalam *worksheet* rencana anggaran biaya dan sel-sel dalam kolom ini termasuk sel tidak bebas
- Kolom (4) diisi dengan bobot pekerjaan yang diperoleh dari scI-scI *'babot'*  pada kolom (8) dalam *worksheet* rencana anggaran biaya dan scI-sci dalam kolom ini tcrmasuk sel tidak bebas

Contoh rekapitulasi dapat dilihat pada lampiran 6.

69

\_\_ <u>.\_ . . . . .</u>~

#### *6. Worksheet Network Planning*

*Worksheet network planning* dibuat secara manual untuk menentukan node-node pekerjaan dalam proyek dengan menggunakan metode *precedence diagram method.* Hubungan antar node-node tersebut mempunyai sifat ketergantungan antar pekerjaan, yang merupakan hubungan antara satu pekerjaan dengan pckerjaan yang lain. Tcrdapat 4 jenis sifat ketergantungan di dalam PDM, vaitu : SS, SF, FS, FF.

SeI-sel dalam node *network planning* dapat dibuat seperti gambar 5.6, dan semua sel dalam *worksheet* ini adalah sel tidak bebas

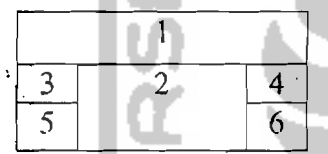

Gambar 5.6 Node

Sel (1) diisi dengan nomer dan nama pekerjaan

- Sel (2) diisi dengan durasi (D)
- Sel (3) diisi dengan *early allowable start* (ES) l
- Sel (4) diisi dengan *early allowable finish* (EF)
- Sel (5) diisi dengan *latest allowable start* (LS)
- Sel (6) diisi dengan nomer *latest allowable finish* (LF)

Sel-sel di atas diperoleh dari hasil hitungan maju dan mundur dalam *sheet* 

ringkasan hitungan maju dan mundur.

Contoh *network planning* dapat dilihat pada lampiran 7.

~~,--\_'....~

I

**International** 

Ii

#### *7. Worksheet* Hitungan Maju dan mundur

a. *Sheet* hitungan maju

Kolom daJam *sheet* hitungan maju dapat dibuat seperti tabel 5.5.

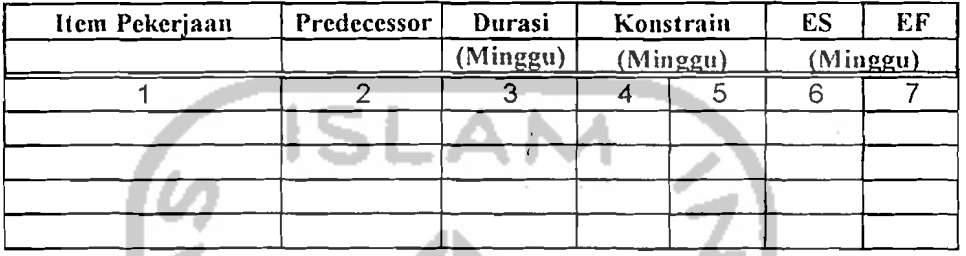

Tabel 5.5 Hitungan Maju

Yang perlu diperhatikan untuk mcngisi *sheet* ini:

- Kolom (1) diisi dengan nomer dan nama pekerjaan sesuai urutan pekerjaan yang telah direncanakan pada *worksheet network plunning* dan sel-seJ dalam kolom ini termasuk sel bebas
- KoJom (2) diisi dcngan *predecessor,* yaitu nomer kegiatan dengan meIlhat hubungan antar pekerjaan pada *worksheet network plunning,* sehingga dapat ditentukan pekerjaan yang didahului pekerjaan yang ada pada kolom (1), selsel dalam kolom ini termasuk sel behas.
- Kemungkinan satu pekerjaan muncul lebih dari satu kali dapat terjadi.
- Kolom (3) diisi dengan durasi, yaitu waktu pelaksanaan setiap item pekerjaan yang tclah direncanakan, sci-sci dalam kolom ini tcrmasuk sel bcbas.
- Kolom (4) & (5) diisi dengan *konstrain* & tenggang waktu, yaitu jenis hubungan pada worksheet network planning antara pekerjaan yang ada pada kolom pckerjaan dengan pckcrjaan yang terdapat pada koJom *predecessor* dan ada tidaknya waktu penundaan, sc1-scl daJam koJom ini termasuk sel bebas .

لامتىلىك كىل <u>200 . . . .</u>

- Kolom (6) & (7) diisi dengan nilai ES & EF, sel-sel dalam kolom ini tennasuk sel tidak bebas. Untuk memperoleh nilai ES & EF, yang perlu diperhatikan adalah:
	- $K(1) =$  jenis konstrain
	- $K(2)$  = waktu konstrain
	- $ES(i) = ES$  pekerjaan yang mendahului
	- $ES(i) = ES$  pekerjaan yang didahului
	- $D(i)$  = durasi kegiatan yang mendahului
	- $EF(i) = EF$  yang didahului
	- $EF(i)$  = EF yang mendahului
	- 1. Jika K(1) adalah "SS" maka nilai ES(j) didapat dari ES(i) ditambah

dengan K(2), yang diwakili dengan rumus ļ

 $IF(K(1)=$ "SS"; $(ES(i)+K(2))$ 

2. Jika K(l) adalah "SF" maka nilai ES(j) didapat dari ES(i) ditambah dengan K(2) dan dikurangi D(j) yang diwakili dengan rumus :

 $IF(K(1)=``SF";(ES(i)+K(2)-D(j)))$ 

- 3. Jika K(l) ada/ah "FS" maka nilai ESG) didapat dari EF(i) ditambah K(2), yang diwakili dengan rumus:  $IF(K(1)="FS" (EF(i)+K(2))$
- 4. Jika K(!) ada/ah "FF" maka nilai ES(j) didapat dari EF(i) ditambah K(2) dan dikurangi D(j),yang diwakili dengan rumus :

 $IF(K(1)="FF"$ ; $(EF(i)+K(2)-D(i))$ 

Dan apabila satu pekerjaan muneu) lebih dari satu kali maka nilai yang dipilih dengan menggunakan rumus diatas diambil yang paling besar.

72 "

\_:.c. ----'.,.,\_:~ \_\_\_'~\_.~.\_:..:.\_. \_\_\_\_'\_ \_\_\_\_\_\_\_\_\_\_\_\_\_.,

Untuk kolom Ef nilai EF(j) didapal dari I~S(j) ditambah D(j) yang diwakili dengan rumus : "EF(j)=ES(j)+D(j)".

b. *S'heel* hitungan mundur

Kolom dalam *sheet* hitungan maju dapat dibuat seperti tabel 5.6.

| Item Pekerjaan | Successor | Durasi   |          | Konstrain | LS       | <b>LF</b> |  |
|----------------|-----------|----------|----------|-----------|----------|-----------|--|
|                |           | (Minggu) | (Minggu) |           | (Minggu) |           |  |
|                |           |          |          | э         |          |           |  |
|                |           |          |          |           |          |           |  |
|                |           |          |          |           |          |           |  |
|                |           |          |          |           |          |           |  |
|                |           |          |          |           |          |           |  |
|                |           |          |          |           |          |           |  |
|                |           |          |          |           |          |           |  |
|                |           |          |          |           |          |           |  |

Tabel 5.6. Hitungan Mundur

Yang perlu diperhatikan untuk mengisi *sheet* ini :

- Kolom *(1)* diisi dengan nomer dan nama pekerjaan. Ditentukan sesuai urutan pekerjaan yang telah direncanakan pada worksheet *network planning*, sel-sel dalam kolom ini termasuk sel bebas.
- Kolom (2) diisi dengan *successor*, sel-sel dalam kolom ini termasuk sel bebas Yaitu nomer kegiatan dengan melihat hubungan antar pekerjaan pada *worksheet network planning,* sehingga dapat ditentukan pekerjaan yang mendahului pekerjaan yang ada pada kolom (1). Kemungkinan satu pekerjaan muncul lebih dari satu kali dapat terjadi.
- Kolom (3) diisi dengan durasi, sel-sel dalam kolom ini termasuk sel bebas Yaitu \vaktu pelaksanaan setiap item pekerjaan yang tclah direncanakan
- Kolom (4) diisi dengan tenggang waktu, sel-sel dalam kolom ini termasuk sel bebas

---

/

Yaitu jenis hubungan pada *worksheet network planning* antara pekerjaan yang ada pada kolom pekerjaan dengan pekerjaan yang terdapat pada kolom *successor* dan ada tidaknya waktu penundaan.

Kolom (5) diisi dengan *konstrain* dan sel-sel dalam kolom ini termasuk sel bebas

Yaitu jenis hubungan pada *worksheet network planning* antara pekerjaan yang ada pada kolom pekerjaan dengan pekerjaan yang terdapat pada kolom *successor* dan ada tidaknya waktu penundaan.

Kolom (6)  $\&$  (7) diisi dengan nilai LS  $\&$  LF, sel-sel dalam kolom ini termasuk sel tidak bebas

Yang perlu diperhatikan untuk mengisi sel-sel dalam kolom :

- $K(1) = j$ enis *konstrain*
- $K(2) =$  waktu *konstrain*
- $LF(j) = LS$  pekerjaan yang mendahului
- $LF(i) = LS$  pekerjaan yang didahului
- $D(i)$  = durasi kegiatan yang mendahului.
- $LS(i) = EF$  yang didahului

 $LS(i) = EF$  yang mendahului

- kolom LS nilai LS(i) didapat dari LF(i) dikurangi D(i) yang diwakili dengan rumus:  $LF(i)-D(i)$
- Pada kolom LF yang perlu diperhatikan untuk mengisi sel-sel dalam kolom tersebut:

\_.\_\_.;":'.:i;~.:..:-...\_..:...::.-:.

1. Jika K(l) adalah "FF" maka nilai LF(i) diperoleh dari LF(j) dikurangi  $K(2)$ , yang diwakili dengan rumus :

 $\mathrm{IF}(\mathrm{K}(1) = \mathrm{``FF''};\!(\mathrm{LF}(\mathrm{j})\text{-}\mathrm{K}(2))$ 

2. Jika K(1) adalah "SF' maka nilai LF(i) dipcroleh dari Lf(j) dikurangi K(2) dan ditambah  $D(i)$ , yang diwakili dengan rumus :

 $IF(K(1)="SF";(LF(j)-K(2)+D(i))$ 

- 3. Jika K( 1) adalah "FS" maka nilai LF(i) dipcroleh dari LS(j) dikurangi K(2), yang diwakili dengan rumus :  $IF(SK(1)= "FS"; (LS(j)-K(2))$
- 4. Jika K(1) adalah "SS" maka nilai LF(i) diperoleh dari LS(j) dikurangi  $K(2)$  dan ditambah  $D(i)$ , yang diwakili dengan rumus :

 $IF(K(1) = "SS";(LS(j)-K(2)+D(i))$ 

Apabila satu pekerjaan muncul lebih dari satu kali maka nilai yang paling kecil yang dipilih.

1555

..:.:....:-..:....~.~ ..\_,-~~

:}

c. *Sheet* ringkasan hitungan maju dan hitungan mundur

*Sheet* ringkasan hitungan maju dan hitungan mundur ini merupakan ringkasan hasil perhitungan dari *sheet* hitungan maju dan hitungan mundur.

Kolom dalam *sheet* ringkasan hitungan maju & mundur dapat dibuat seperti tabel 5.7.

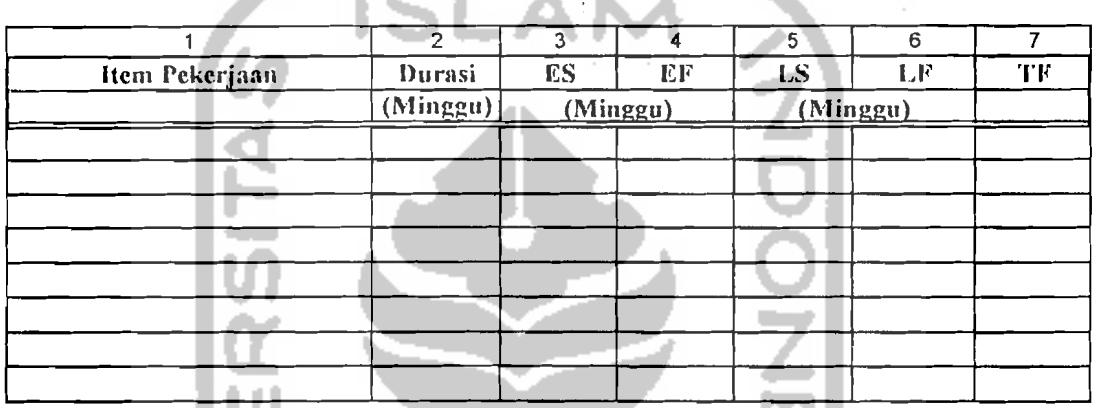

Tabel 5.7. Ringkasan Hitungan Maju & Hitungan Mundur

Yang perlu diperhatikan untuk mcngisi sel-sel dalam *sheet* ini adalah :

- Kolom (I) diisi dengan nomer dan nama pekerjaan scsuai urutan pekerjaan yang telah direncanakan pada worksheet network planning, sel-sel dalam kolom ini termasuk sci bebas
- Kolom (2) diisi dengan durasi, yaitu waktu pelaksanaan setiap item pekerjaan yang tclah direncanakan, scI-scI dalam kolom ini tcrmasuk sci tidak bcbas.
- Kolom (3), (4), (5) & (6) diisi dengan nilai ES, EF, LS, LF dari hitungan maju dan mundur, sel-sel dalam kolom ini termasuk sel tidak bebas

KoJom (7) diisi dengan TF, sel-sel dalam kolom ini tcrmasuk sci tidak bebas dan nilainya diperoleh dari hasil pengurangan antara "LS-ES" atau "LF-EF" Contoh hitungan maju, hitungan mundur, dan ringkasan hitungan maju & hitungan mundur dapat dilihat pada lampiran 8.

#### *8. Worksheet Bar Chart* & *S Curve*

#### a. Tabel catatan untuk *har chart*

Tabel 5.8. Cacatan Untuk *Bar chart* dan *S Curve* 

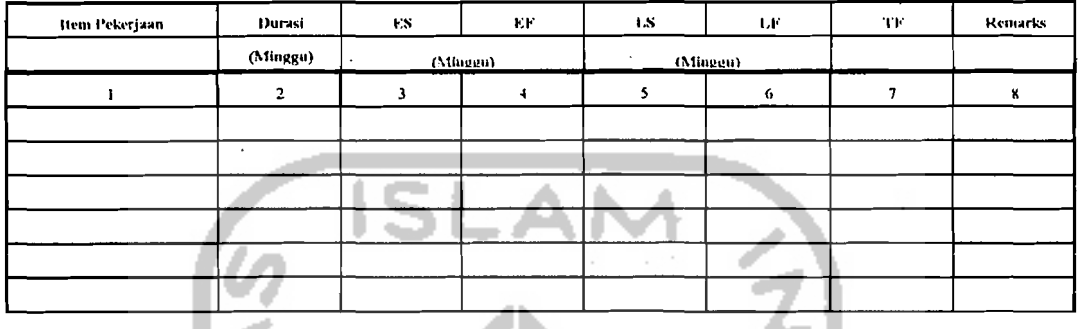

'., Yang perlu diperhatikan untuk mengisi sel-sel dalam *sheet* ini adalah :

- Kolom (I) diisi dengan nomer dan nama pekerjaan sesuai urutan pckerjaan yang telah direncanakan pada *worksheet network planning,* sci-sci dalam kolom ini termasuk sel bebas.
- Kolom (2) diisi dengan durasi pekerjaan, yaitu waktu pelaksanaan setiap item pekerjaan yang telah direncanakan dan sel-sel dalam kolom ini termasuk sel tidak bebas.
- Kolom (3) diisi dengan waktu mulai paling awal (ES), nilainya diambil dari catatan untuk *time schedule* dan sel-sel dalam kolom ini termasuk sel tidak bebas.
- Kolom (4) diisi dengan waktu selesai paling awal (EF), nilainya diambil dari catatan untuk *time schedule* dan sel-sel dalam kolom ini termasuk sel tidak bebas.
- Kolom (5) diisi dengan waktu mulai paling akhir (LS), sel-sel dalam kolom ini termasuk sel bebas dan nilainya diambil dari catatan untuk time schedule.

.-:..:.::......:.-\_:.,,;,...:-.

- Kolom (7) diisi dengan *total float* (TF), sel-sel dalam kolom ini termasuk sel bebas tidak nilainya diperoleh dari rumus :  $TF = (LS-ES)$
- Kolom (8) diisi dengan *remarks*, yang merupakan kolom kontrol waktu mulai pada *bar char!,* nilainya diambil dari catatan untuk *!ime schedule.* Yang perlu diperhatikan untuk pengisian sel-sel pada kolom *remarks* digunakan rumus :
	- WM = Waktu Mulai pada *har chart*
	- LS = Waktu mulai paling lambat
	- ES = Waktu mulai paling lambat

Jika (WM<ES) maka "NO", jika (WM>LS) maka "NO", selain kedua syarat itu, maka "YES", yang diwakili dengan rumus :

IF(WM<ES,"NO",[F(WM>LS,"NO","YES"))) ľ

b. Tabel *Bar char!* & *S Curve* 

Kolom dalam sheet bar chart dan S curve dapat dibuat seperti tabel 5.9.

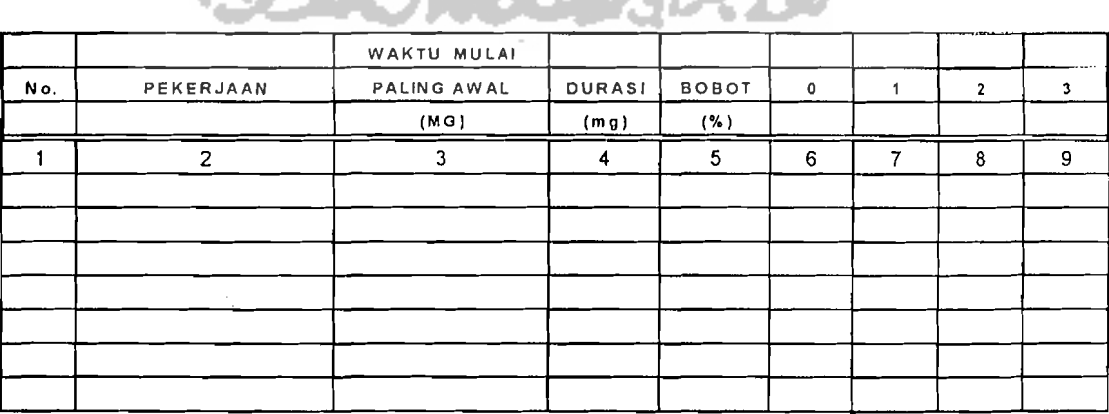

Tube: 5.9. untuk }Jar *chari* dall *S Curve* 

".

I

~'.:...\_---~~:~~--,-'-----'- \_:~~~~ .. '-'..:e.....:.-.\_.----'.

Yang perJu diperhatikan untuk mengisi seI-sei dalam *sheet* ini adalah :

- Kolom (1) diisi dengan nomer dan nama pekerjaan sesuai urutan pekerjaan yang telah direncanakan pada *worksheet network planning.* sel-sel dalam kolomini termasuk sel bebas.
- Kolom (2) diisi dengan pekerjaan pokok dan sel-sel dalam kolom ini tennasuk sel bebas.
- Kolom (3) diisi dengan waktu mulai paling awal (ES), sel-sel dalam kolom ini termasuk sel bebas dan nilainya diambil dari catatan untuk *time schedule.*
- Kolom (4) diisi dengan durasi, yaitu waktu pelaksanaan setiap item pekerjaan yang telah direncanakan, sel-sel daJam koJom ini termasuk sci tidak bcbas dan nilainya diambil dari catatan untuk *time schedule.*
- Kolom (5) diisi dengan bobot, sel-sel dalam kolom ini termasuk sel tidak bebas dan nilainya diambil dari *worksheet* rekapitulasi.
- Kolom (6-33) diisi dengan bar chart angka, sel-sel dalam kolom ini termasuk sci tidak bebas. Yang perlu dipcrhatikan untuk pengisian sci-sci (6-33) untuk bar chart:

 $WT = W$ aktu Tinjau

- WM = Waktu Mulai
- $D = Durasi$
- $B = Bobot$
- 1. Untuk waktu-waktu sebelum mulainya suatu pekerjaan diisi dengan tanda (-) yang mewakili nilai bobot 0 %. Hal ini diwakili oleh rumus :

IF (WT<WM ;"-" )

ľ

79

2. Untuk waktu-waktu pelaksanaan yang dimulai dari WM sampai dengan  $(WM+D)$ . Nilainya diperoleh dari % bobot dibagi merata terhadap durasi yang dihasilkan oleh note yang diwakili dengan rumus :

### $IF(WT<(D+WM);"(B/D)")$

3. Untuk waktu-waktu tinjau yang tidak memenuhi syarat diisi dengan (-) yang mewakili nilai bobot 0 %.

Untuk mengetahui komponen penyusun *bar chart* dan *S curve,* dibuat catatan berupa tabel di atasnya. Apabila perubahan akan dilakukan, maka komponen tersebut dapat dilihat melalui tabel tersebut, dan diubah melalui catatan hitungan maju atau hitungan mundur.

Setelah dilakukan perubahan pada sel hitungan maju atau hitungan mundur maka untuk ES, FS, LS, dan LF kegiataan-kegiatan selanjutnya secara otomatis berubah sesuai dengan alur perhitungan. Kolom *remarks* berfungsi untuk mengontrol *bar chart* agar tidak kurang dari ES dan tidak boleh lebih besar dari LF dan diwakili dengan rumus: If(WM<ES;"NO";IF(WM>LS;"NO";"YES")) Perhitungan *bur chart* dengan waktu mulai paling awal dan waktu paling akhir dapat dilihat pada lampiran 9.

Untuk membuat kurva S dibutuhkan bobot kumulatif dari pekerjaan awa! sampai akhir suatu proyek dan dibuat dengan skala bobot dan durasi (minggu) dapat dilihat pada lampiran 9.

\_~\_"\_c:::.,'~ \_\_- \_-\_-- \_

### *9. Worksheet* Material

花はすぐ

Kolom dalam *sheet* material dapat dibuat seperti tabel 5.10.

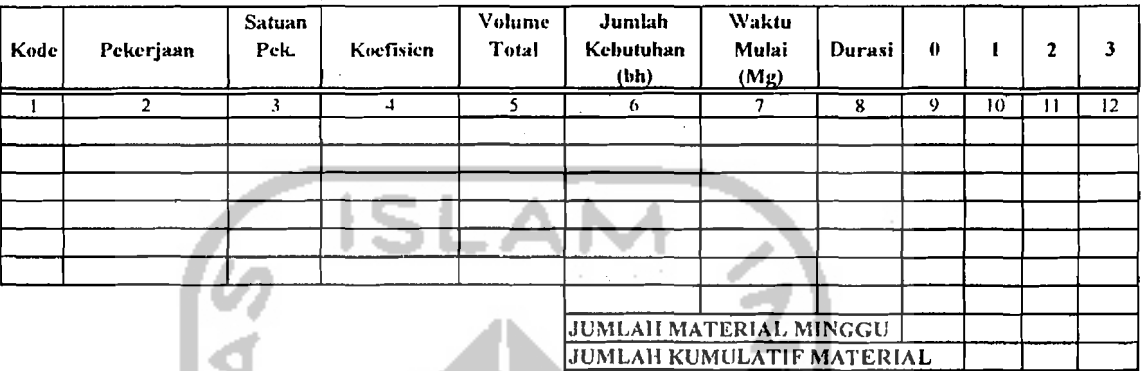

Tabel 5.10. Kcbutuhan Material

Yang perlu diperhatikan untuk mengisi sel-sel dalam *sheet* ini :

- Kolom (1) diisi dengan kode pekerjaan, sel-sel dalam kolom ini tennasuk sel bebas
- Kolom (2) diisi dengan pekerjaan pokok, sel-sel dalam kolom ini termasuk sel bebas dan nilainya diperoleh dari sel-sel dalam *worksheet* RAB pada kolom pekerjaan pokok
- Kolom (3) diisi dengan satuan pekerjaan, sel-sel dalam kolom ini termasuk sel bebas dan nilainya diperoleh dari sel-sel dalam *worksheet* RAB pada kolom satuan
- Kolom (4) diisi dengan koefisien, sel-sel dalam kolom ini termasuk sel tidak bebas dan nilainya diperolch dari sci koetisicn pada *worksheet* analisa harga.
- Kolom (5) diisi dengan volume total, sel-sel dalam kolom ini termasuk sel tidak bcbas dan nilainya dipcrolch dari volume pada *worksheet* RAB.

".

 $\overline{\phantom{a}}$ 

 $\mathbf{I}$ 

- Kolom (6) diisi dengan jumlah kebutuhan, sel-sel dalam kolom ini termasuk sel tidak bebas dan nilainya diperoleh dari koefisien (K) dikalikan dengan volume total (V), yang diwakili dengan rumus :  $(K)^*(V)$
- Kolom (7) diisi dengan waktu mulai, sel-sel dalam kolom ini tennasuk sel tidak bebas dan nilainya diperoleh dari waktu mulai pada *worksheet note*  ", dalam tabel ringkasan hitungan maju dan hitungan mundur.
- Kolom (8) diisi dengan durasi, sel-sel dalam kolom ini termasuk sel tidak bebas dan nilainya diperoJeh dari durasi pada *worksheet note* dalam tabcl ringkasan hitungan maju dan hitungan mundur.
- Kolorn (9-37) diisi dengan jumlah material setiap minggunya, sel-sel dalam kolom ini termasuk sel tidak bebas.

Yang perlu diperhatikan pada kolom (9-37) :

- $WT = W$ aktu Tinjau
- WM = Waktu Mulai
- $D = Durasi$
- $JK J$ umlah Kebutuhan I
- I. Untuk waktu-waktu sebelum mulainya suatu pekerjaan diisi dengan tanda (-) yang mewakili nilai 0. Hal ini diwakili oleh rumus :

IF (WT<WM $:$ "-")

2. Untuk waktu-waktu pelaksanaan yang dimulai dari WM sampai dengan WM+D. Nilainya diperoleh dari jumlah kebutuhan dibagi merata terhadap durasi yang dihasilkan olch *note* yang diwakili dengan rumus :

 $IF(WT \leq (D+WM)$  maka (JK/D)

",

3. Untuk waktu-waktu tinjau yang tidak memenuhi syarat diisi dengan tanda (-) yang mewakili nilai O.

Untuk membuat diagram material, jumlah material setiap minggu dijumlah kemudian diplotkan kedalam grafik dengan perbandingan durasi (minggu) dengan , jumlah material.

Contoh perencanaan kebutuhan material dapat dilihat pada lampiran II.

*10. Worksheet* Surnber Daya Manusia

Kolom dalam *sheet* rekapitulasi kebutuhan tukang, pekerja, dan mandor dapat dibuat seperti tabel 5.11.

|       | <b>PEKERJAAN</b> | Satuan | <b>Volume</b><br>Pek. | DUR ASI<br>(Mg) | Produktifitas/tim |                     | Perbandingan Tukang/tim |         |         | Jml. Tenaga/Pekerjaan |         |        |
|-------|------------------|--------|-----------------------|-----------------|-------------------|---------------------|-------------------------|---------|---------|-----------------------|---------|--------|
| KODE. |                  |        |                       |                 | Harian            | Mingguan            | Tukang                  | Pekerja | Mandor. | Tukang                | Pekerja | Mandor |
|       | 2                | 3      | 4                     | 5               | 6                 | ヮ                   | 8                       | 9       | 10      | 11                    | 12      | 13     |
|       |                  |        |                       |                 |                   |                     |                         |         |         |                       |         |        |
|       |                  |        |                       |                 |                   |                     |                         |         |         |                       |         |        |
|       |                  |        |                       |                 |                   |                     |                         |         |         |                       |         |        |
|       |                  |        |                       |                 |                   |                     |                         |         |         |                       |         |        |
|       |                  |        |                       |                 |                   |                     |                         |         |         |                       |         |        |
|       |                  |        |                       |                 |                   |                     |                         |         |         |                       |         |        |
|       |                  |        |                       |                 |                   |                     |                         |         |         |                       |         |        |
|       |                  |        |                       | $\sim$          |                   | <b>KIND OF BUIL</b> | st.                     |         |         |                       |         |        |
|       |                  |        |                       |                 |                   |                     |                         |         |         |                       |         |        |

Tabel 5.1 I. Kebutuhan Tenaga Kerja (SDM)

Yang perlu diperhatikan untuk pengisian set-sel dalam *sheet* ini :

- Kolom (1) diisi dengan kode pckerjaan dan sel-sel dalam kolom ini termasuk sci bebas.
- Kolorn (2) diisi dengan pekerjaan pokok dan pekerjaan sub pokok dan satuan, ditampilkan dengan menyorot kolom pekerjaan dan satuan pada' *worksheet*  RAB dan sel-sel dalam kolom ini termasuk sel bebas.

",

- Kolom (3) diisi dengan satuan pekerjaan dan sel-sel dalam kolom ini termasuk sel bebas
- Kolom (4) diisi dengan volume, ditampilkan dengan menyorot kolom volume pada *'worksheet* RAB, sel-sel dalam kolom ini tennasuk sel tidak bcbas.
- Kolom (5) diisi dengan durasi, diiampilkan dengan menyorot kolom durasi pada *worksheet note* di tabel kesimpulan, sel-scl dalam kolom ini tcrrnasuk scl tidak bebas.
- Kolom (6)  $\&$  (7) diisi dengan produktifitas per-tim, sel-sel dalam kolom ini termasuk sel tidak bebas
- Kolom  $(8)$ ,  $(9)$  &  $(10)$  diisi dengan perbandingan tenaga per-tim, ditampilkan dengan menyorot perhitungan kebutuhan tenaga kerja pada *worksheet* analisis koefisien dan sel-sel dalam kolom ini termasuk sel tidak bebas.
- Kolom (11), (12) & (13) diisi dengan jumlah tenaga kerja, sel-sel dalam , kolom ini termasuk sci bebas dan nilai unluk jumlah tenaga kerja didapatkan dari volume pekerjaan (V) yang dibagi dengan produklifilas mingguan (PM) kemudian dikali durasi (D) dan dikalikan perbandingan tenaga/tim (PT) dibagi I tim, yang diwakili oleh rumus :

 $\left(\frac{V}{PM}\right) \times D \times \left(\frac{PT}{17IM}\right)$ 

Kolom dalam sheet jumlah tenaga kerja setiap minggu dapat dibuat seperti tabel 5.12.

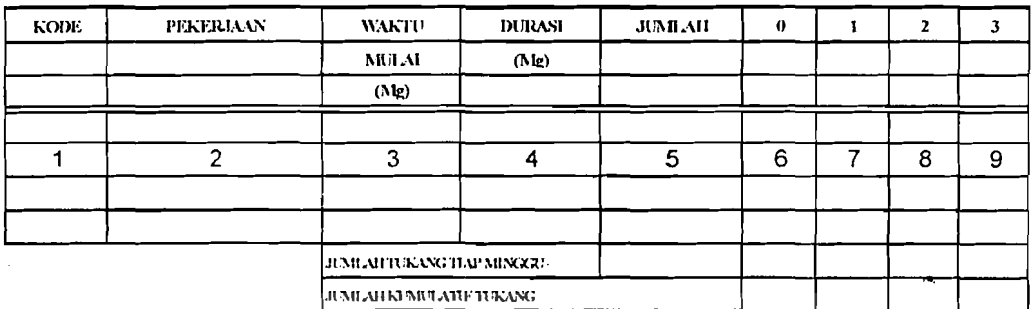

## Tabel 5.12 Kebutuhan Tenaga Kerja Setiap Minggu

- Kolom (1) diisi dengan kode pekerjaan dan sel-sel dalam kolom ini termasuk sel bcbas
- Kolom (2) diisi dengan waktu mulai pekerjaan dan sel-sel dalam kolom ini termasuk sel bebas
- Kolom (3) diisi dengan pekerjaan pokok dan sel-sel dalam kolom ini termasuk sel bebas
- Kolom (4) diisi dengan durasi dan sel-sel dalam kolom ini termasuk sel tidak bebas
- Kolom (5) diisi dengan jumlah, nilainya diperoleh dari *sheet* rekapitulasi kebutuhan tenaga kerja dan sel-sel dalam kolom ini termasuk sel tidak bebas.
- Kolom (6-33) diisi dengan jumlah kebutuhan tenaga kerja setiap minggunya dan sel-sel dalam kolom ini termasuk sel tidak bebas, nilainya didapat dari jumlah total tenaga kerja setiap pekerjaan (TT) dibagi dengan durasi (D), yang . In the set of  $\overline{IT}$ diwakili dengan rumus :  $\left(\frac{P}{D}\right)^{2}$

Yang perlu diperhatikan untuk mengisi sel-sel dalam kolom (6-33) :

- WT = Waktu Tinjau
- WM = Waktu Mulai
- $D = Durasi$
- $JK = J$ umlah Kebutuhan
- 1. Untuk waktu-waktu sebelum mulainya suatu pekerjaan diisi dengan tanda (-) yang mewakili nilai O. Hal ini diwakili oleh rumus: IF (WT<WM ;"-")
- 2. Untuk waktu-waktu pelaksanaan yang dimulai dari "WM" sampai dengan "(WM+D)". Nilainya diperoleh dari jumlah kebutuhan dibagi merata terhadap durasi yang dihasilkan oleh note yang diwakili dengan rumus:

 $IF(WT<(D+WM)$  maka  $(JK/D)$ 

3. Untuk waktu-waktu tinjau yang tidak memenuhi syarat diisi dengan tanda (-) yang mewakili nilai O.

Untuk membuat diagram tenaga kerja, jumlah tenaga kerja setiap minggu dijumlah kemudian diplotkan kedalam grafik dengan perbandingan durasi (minggu) dengan jumlah tenaga kerja.

Contoh perencanaan kebutuhan SDM dapat dilihat pada lampiran 10.